## Hyper-V Storage

## Storage Quality of Service

Hyper-V in Windows Server 2012 R2 includes the ability to set certain Quality of Service (QoS) parameters for storage on a virtual machine.

Storage QoS provides storage performance isolation in a multi-tenant environment and mechanisms to notify you when the storage I/O performance does not meet the defined threshold to efficiently run your virtual machine workloads.

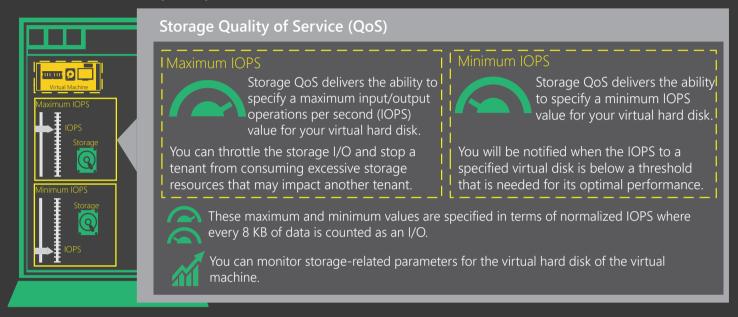

## Online Virtual Hard Disk Resizing

Windows Server 2012 R2 enhances your capability to manage virtual machine storage resources. You can increase or decrease the size of a virtual hard disk while the virtual machine is still running. Fixed, differencing and dynamic disks are supported (VHDX).

Online resizing is intended exclusively for SCSI-attached VHDX files.

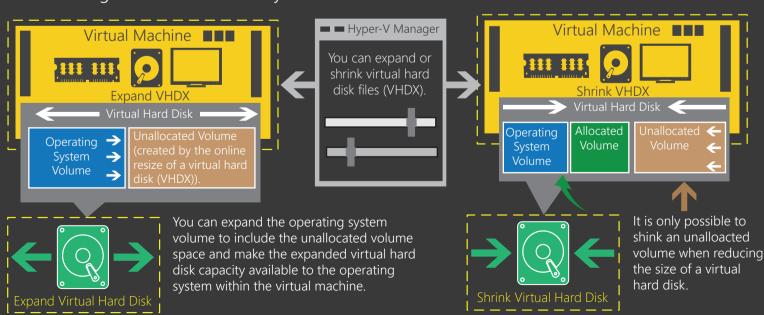

## More information ....

Live Migration

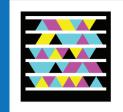

Hyper-V Storage Virtual Hard Disk Sharing

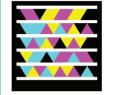

Online Virtual Harc Disk Resizing Quality of Service

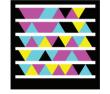

Session Modes

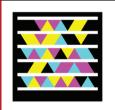

Hyper-V and Failover Clustering

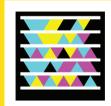

Generation 2 Virtual Machines

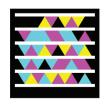

Windows 8 App Server Posterpedia

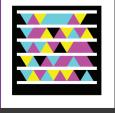